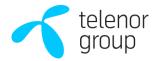

# **PROTOKOLL** FRA ORDINÆR GENERALFORSAMLING **TELENOR ASA** 7. MAI 2024

Den 7. mai 2024 kl. 15:00 ble det avholdt ordinær generalforsamling i Telenor ASA som et elektronisk møte i Lumi.

Bedriftsforsamlingens leder, styrets leder, konsernsjef, finansdirektør og selskapets revisor møtte.

Til behandling forelå:

#### 1. Åpning av generalforsamlingen ved bedriftsforsamlingens leder (ingen avstemning)

Generalforsamlingen ble i henhold til allmennaksjeloven § 5-12 første ledd og selskapets vedtekter § 8 første ledd åpnet og ledet av bedriftsforsamlingens leder, Nils Bastiansen.

#### 2. Opprettelse av fortegnelse over representerte aksjeeiere og fullmakter (ingen avstemning)

Fortegnelse over aksjeeiere som var representert på generalforsamlingen, enten ved forhåndsstemme, personlig deltagelse eller ved fullmektig er inntatt som vedlegg 1 til protokollen. Avstemningsresultater er inntatt som vedlegg 2 til protokollen.

#### 3. Godkjennelse av innkalling og dagsorden

Generalforsamlingen fattet følgende vedtak:

«Generalforsamlingen godkjente innkallingen og dagsorden.»

#### 4. Valg av person til å undertegne protokollen sammen med møtelederen

Generalforsamlingen fattet følgende vedtak:

«Bjørn Tore Sommer ble valgt til å undertegne protokollen sammen med møtelederen.»

#### 5. Redegjørelse fra styreleder og konsernsjef

Styreleder Jens Petter Olsen innledet.

Konsernsjef Sigve Brekke redegjorde for selskapets virksomhet, strategi og prioriteringer.

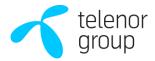

#### 6. Godkjennelse av årsregnskap og årsberetning for Telenor ASA og konsernet for regnskapsåret 2023, herunder styrets forslag om utdeling av utbytte

Generalforsamlingen fattet i samsvar med styrets forslag følgende vedtak:

«Generalforsamlingen godkjente årsregnskapet og årsberetningen for Telenor ASA og konsernet for regnskapsåret 2023, herunder anvendelsen av årets overskudd og utdeling av totalt 9,50 kroner i utbytte per aksje fordelt på to transjer, én på 5,00 kroner og én på 4,50 kroner, med eks, utbytte-dato henholdsvis 8. mai 2024 og 17. oktober 2024.»

#### 7. Godkjennelse av godtgjørelse til selskapets eksterne revisor

Generalforsamlingen fattet følgende vedtak:

«Generalforsamlingen godkjente revisors godtajørelse for arbeid med revisjon av Telenor ASA på 6 742 741 kroner.»

#### 8. Styrets redegjørelse om eierstyring og selskapsledelse

Generalforsamlingen behandlet styrets redegjørelse for eierstyring og selskapsledelse.

Generalforsamlingen tok redegjørelsen til orientering.

#### 9. Styrets rapport om lønn og annen godtgjørelse til ledende personer

Styreleder Jens Petter Olsen presenterte styrets rapport om fastsettelse av lønn og annen godtgjørelse til ledende ansatte.

Generalforsamlingen fattet følgende vedtak:

«Generalforsamlingen gir sin tilslutning til styrets rapport om lederlønnsfastsettelse.»

#### 10. Kapitalnedsettelse ved sletting av egne aksjer og innløsning av aksjer tilhørende den norske stat

Generalforsamlingen fattet i samsvar med styrets forslag følgende vedtak:

«Selskapets aksiekapital nedsettes med 186 648 264 kroner ved (i) sletting av 14 320 524 egne aksier, og (ii) innløsning av 16 787 520 aksjer eiet av den norske stat v/Nærings- og fiskeridepartementet mot utbetaling av et beløp på 1893 537 852 kroner til den norske stat v/Nærings og fiskeridepartementet. Hvor av et beløp på 1 792 812 732 kroner, som er den del av det utbetalte beløpet som overstiger aksjenes pålydende, belastes annen egenkapital.»

Med virkning fra ikrafttredelsen av kapitalnedsettelsen endres vedtektene § 4 til å lyde:

«Selskapets aksjekapital er 8 210 099 934 kroner fordelt på 1 368 349 989 aksjer, hver pålydende 6 kroner. »

#### 11. Fullmakt til erverv av egne aksjer – insentivprogram

Generalforsamlingen fattet i samsvar med styrets forslag følgende vedtak:

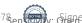

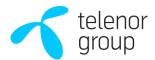

- «1. Styret gis iht. allmennaksjeloven § 9-4 fullmakt til å erverve inntil 10 000 000 egne aksjer med pålydende verdi på til sammen 60 000 000 kroner. Fullmakten kan kun benyttes i forbindelse med oppfyllelse av selskapets forpliktelser i henhold til selskapets LTI- program for ledende ansatte og i forbindelse med Telenors generelle aksjeprogram for ansatte (ESP).
- 2. Det beløp som kan betales pr. aksje skal være minst 50 kroner og maksimalt 250 kroner.
- 3. Styret står fritt med hensyn til på hvilke måter erverv av aksjer kan skje, likevel slik at alminnelige likebehandlingsprinsipper av aksjonærene skal etterleves. Avhendelse av egne aksjer ervervet under denne fullmakten kan bare skje som ledd i oppfyllelse av selskapets forpliktelser i henhold til selskapets aksjeprogram for ledende ansatte (LTI), og i forbindelse med generelle aksjeprogram for ansatte (ESP), jf. punkt 1 ovenfor.
- 4. Fullmakten gjelder fra tidspunktet for registrering av fullmakten i Foretaksregisteret. Fullmakten gjelder frem til ordinær generalforsamling i 2025, men ikke lenger enn til 30. juni 2025,»

### 12. Fullmakt for kjøp og påfølgende sletting av aksjer i Telenor ASA

Generalforsamlingen fattet i samsvar med styrets forslag følgende vedtak:

«Styret gis etter allmennaksjeloven § 9-4 fullmakt til å erverve egne aksjer. Fullmakten omfatter inntil 41 000 000 aksjer med samlet pålydende verdi på til sammen 246 000 000 kroner. Det høyeste vederlaget som kan betales per aksje er 250 kroner og det laveste vederlaget er 50 kroner. Styret står fritt med hensyn til hvordan aksjene erverves, men alminnelige likebehandlingsprinsipper av aksjeeiere skal følges. Egne aksjer som erverves skal slettes gjennom kapitalnedsettelse, jf. allmennaksjeloven § 12-1. Fullmakten gjelder fra tidspunktet for registrering av fullmakten i Foretaksregisteret og er gyldig til neste ordinære generalforsamling, men ikke lenger enn til 30. juni 2025.»

### 13. Valg av medlemmer til valgkomiteen

Generalforsamlingen fattet i samsvar med valgkomiteens innstilling følgende vedtak:

«Følgende velges som medlemmer av valgkomiteen i Telenor ASA med virkning fra 7. mai 2024 for en periode på inntil to år frem til ordinær generalforsamling i 2026:

1. Heidi Algarheim (gjenvalg)

### 14. Fastsettelse av godtgjørelse til bedriftsforsamlingen

Generalforsamlingen fattet i samsvar med valgkomiteens innstilling følgende vedtak:

«Generalforsamlingen besluttet å fastsette satsene for bedriftsforsamlingen gjeldende fra 7. mai 2024 som følger:

|                               | Gjeldende 2023 (NOK) | Innstilling 2024 (NOK) | %   |
|-------------------------------|----------------------|------------------------|-----|
| Leder bedriftsforsamling      | 118 000*             | 124 260*               | 5,3 |
| Nestleder bedriftsforsamling  | 52 600*              | 55 400*                | 5,3 |
| Medlem bedriftsforsamling     | 41 040*              | 43 220*                | 5,3 |
| Varamedlem bedriftsforsamling | 8 460**              | 8 910**                | 5,3 |

<sup>\*</sup>Per år

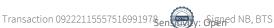

<sup>\*\*</sup> Per møte.»

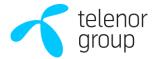

## 15. Fastsettelse av godtgjørelse til valgkomiteen

Generalforsamlingen fattet i samsvar med valgkomiteens innstilling følgende vedtak:

«Generalforsamlingen besluttet å fastsette satsene for valgkomiteen gjeldende fra 7. mai 2024 som følger:

|                   | Gjeldende 2023 (NOK) | Innstilling 2024 (NOK) | %   |
|-------------------|----------------------|------------------------|-----|
| Leder valgkomité  | 9 135**              | 9 620**                | 5,3 |
| Medlem valgkomité | 6 940**              | 7 310**                | 5,3 |

<sup>\*</sup>Per år

Da valgkomiteens forslag til vedtak fikk tilstrekkelige flertall, ble det ikke hold avstemming over det alternative forslaget til vedtak fremstilt av en aksjonær.

\* \* \*

Flere saker forelå ikke til behandling og generalforsamlingen ble hevet.

7. mai 2024

Nils Bastiansen

Bjørn Tore Sommer

## Vedlegg:

- 1. Fortegnelse over aksjeeiere som var representert på generalforsamlingen
- 2. Avstemningsresultater

<sup>\*\*</sup> Per møte.»

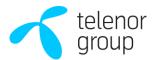

# **Vedlegg 1** Fortegnelse over aksjeeiere som var representert på generalforsamlingen

Totalt representert TELENOR ASA

AGM

7 mai 2024

Antall personer deltakende i møtet: 23 1,179,791,439 Totalt stemmeberettiget aksjer representert: Totalt antall kontoer representert: 2,342 Totalt stemmeberettiget aksjer: 1,385,051,072 % Totalt representert stemmeberettiget: 85.18% 1,399,458,033 Totalt antall utstede aksjer: % Totalt representert av aksjekapitalen: 84.30% 14,406,961 Selskapets egne aksjer:

|                                 | Sub Total:           | 23                              | 0 | 1,179,791,439    |          |
|---------------------------------|----------------------|---------------------------------|---|------------------|----------|
| Capacity                        | Registered Attendees | Registered Non-Voting Attendees |   | Registered Votes | Accounts |
| Shareholder (web)               |                      | 20                              | 0 | 755,302,640      | 20       |
| Styrets leder med fullmakt      |                      | 1                               | 0 | 2,004,667        | 133      |
| Styrets leder med instruksjoner |                      | 1                               | 0 | 15,637           | 6        |
| Forhåndsstemmer                 |                      | 1                               | 0 | 422,468,495      | 2,183    |

DNB BANK ASA Avdeling Utsteder Jostein Aspelien Engh

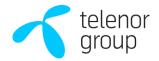

## Vedlegg 2 Avstemningsresultater

### TELENOR ASA GENERALFORSAMLING 7 MAI 2024

Som registreringsansvarlig for avstemmingen på generalforsamlingen for aksjonærene i selskapet avholdt den 7 mai 2024, BEKREFTES HERVED at resultatet av avstemmingen er korrekt angitt som følger:-

Totalt antall stemmeberettigede aksjer: 1,385,051,072

|      | STEMMER       | %      | STEMMER     | %     | STEMMER   | STEMMER       | % AV                | IKKE AVGITT  |
|------|---------------|--------|-------------|-------|-----------|---------------|---------------------|--------------|
|      | FOR           |        | MOT /       |       | AVSTÅR/   | TOTALT        | STEMME-             | STEMMEIMØTET |
|      |               |        | AGAINST     |       | WITHHELD  |               | BERETTIG<br>KAPITAL |              |
|      |               |        |             |       |           |               | AVGITT              |              |
| 3    | 1,179,781,432 | 100.00 | 0           | 0.00  | 6,166     | 1,179,787,598 | 85.18%              | 3,841        |
| 4    | 1,179,780,417 | 100.00 | 0           | 0.00  | 6,902     | 1,179,787,319 | 85.18%              | 4,120        |
| 6    | 1,168,259,194 | 99.08  | 10,896,923  | 0.92  | 631,481   | 1,179,787,598 | 85.18%              | 3,841        |
| 7    | 1,142,822,109 | 96.87  | 36,931,811  | 3.13  | 33,678    | 1,179,787,598 | 85.18%              | 3,841        |
| 9    | 918,780,396   | 77.91  | 260,537,456 | 22.09 | 469,746   | 1,179,787,598 | 85.18%              | 3,841        |
| 10   | 1,179,741,934 | 100.00 | 23,061      | 0.00  | 22,603    | 1,179,787,598 | 85.18%              | 3,841        |
| 11   | 960,570,839   | 81.42  | 219,207,755 | 18.58 | 9,004     | 1,179,787,598 | 85.18%              | 3,841        |
| 12   | 1,176,738,048 | 99.74  | 3,042,932   | 0.26  | 6,618     | 1,179,787,598 | 85.18%              | 3,841        |
| 13.1 | 1,169,157,363 | 99.21  | 9,260,572   | 0.79  | 1,357,513 | 1,179,775,448 | 85.18%              | 15,991       |
| 14   | 1,178,360,625 | 99.88  | 1,383,503   | 0.12  | 39,059    | 1,179,783,187 | 85.18%              | 8,252        |
| 15.1 | 933,546,555   | 79.19  | 245,264,966 | 20.81 | 976,077   | 1,179,787,598 | 85.18%              | 3,841        |

**DNB Bank ASA** Avdeling Utsteder Jostein Aspelien Engh

# Verification

Transaction 09222115557516991978

### Document

### (NO) Telenor OGF Protokoll 7.5.2024

Main document

6 pages

Initiated on 2024-05-07 18:02:25 CEST (+0200) by Paul Edward Paus (PEP)

Finalised on 2024-05-07 18:29:23 CEST (+0200)

#### Initiator

### Paul Edward Paus (PEP)

Telenor ASA paul-edward.paus@telenor.com +4741518226

## Signatories

Nils Bastiansen (NB)

nils.bastiansen@telenor.com

Signed 2024-05-07 18:29:23 CEST (+0200)

Bjørn Tore Sommer (BTS)

Bjorn-Tore.Sommer@nfd.dep.no

Signed 2024-05-07 18:19:59 CEST (+0200)

This verification was issued by Scrive. Information in italics has been safely verified by Scrive. For more information/evidence about this document see the concealed attachments. Use a PDF-reader such as Adobe Reader that can show concealed attachments to view the attachments. Please observe that if the document is printed, the integrity of such printed copy cannot be verified as per the below and that a basic print-out lacks the contents of the concealed attachments. The digital signature (electronic seal) ensures that the integrity of this document, including the concealed attachments, can be proven mathematically and independently of Scrive. For your convenience Scrive also provides a service that enables you to automatically verify the document's integrity at: https://scrive.com/verify

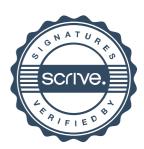